## **WRITE DMX DATA OUT**

Sets a full DMX frame of 512 DMX output channels to the values defined by the DataBytes

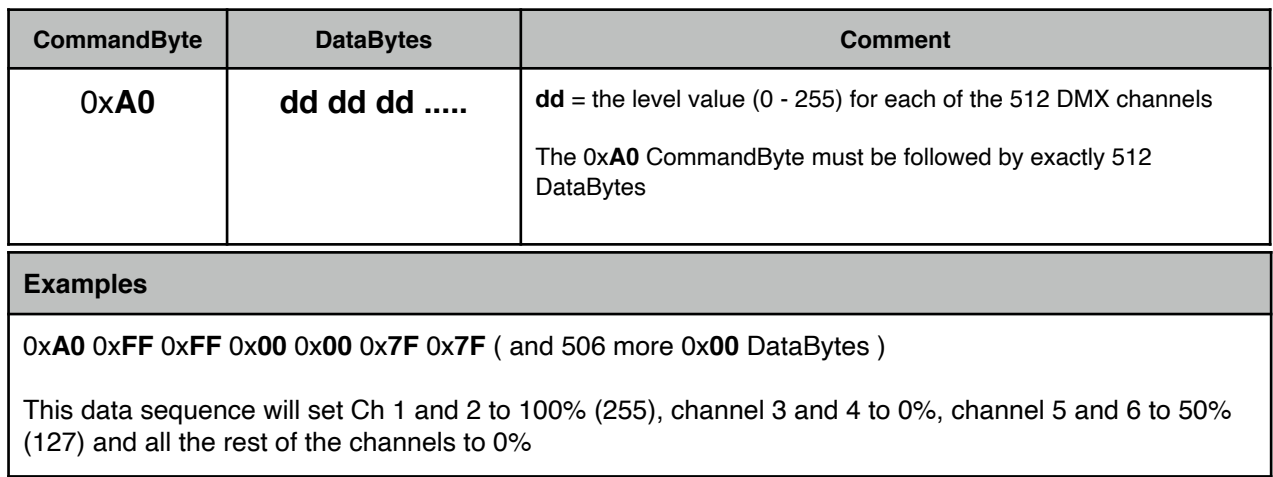

## **WRITE DMX DATA BLOCK**

Sets a defined range of DMX output channels to the values determined by the DataBytes. The range is defined by means of a base channel followed by a given number of channels. As 1 DataByte can only hold values up to 256, the channel values are represented by 2 Bytes, which

calculated together binary, will set the channel number. The first Byte being 0x00 for the 1 to 255 channel range or 0x01 for 256 to 512 channel range ( in programming slang this is called the **M**ost **S**ignificant **B**yte ). The second Byte being 1 to 255 ( the **L**east **S**ignificant **B**yte ) indicating channel 1 to 255 or 256 to 512 depending on the value of the MSB byte

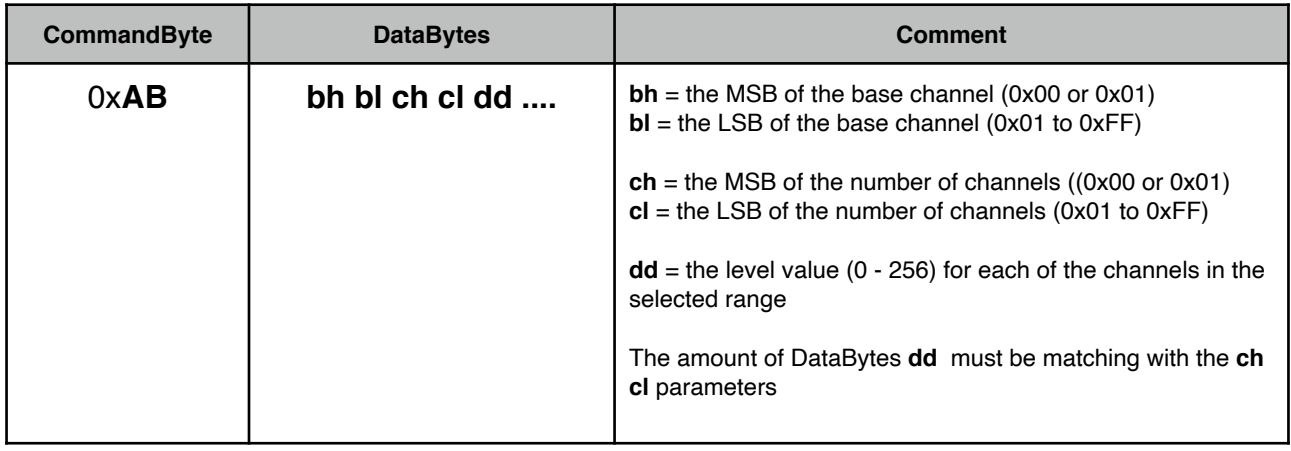

## **Examples**

#### **Example1**

0x**AB** 0x**00** 0x**64** 0x**00** 0x**0A** 0x**14** 0x**28** 0x**3C** 0x**50** 0x**64** 0x**78** 0x**8C** 0x**0A** 0x**B4** 0x**C8**

This data sequence will set DMX levels for a group of 10 channels (0x**0A**) starting at channel 100, the base channel (0x**64**). The DMX levels will be 20, 40, 60, 80, 100, 120, 140, 160, 180, 200

#### **Example2**

#### 0x**AB** 0x**01** 0x**0E** 0x**00** 0x**05** 0x**FF** 0x**8C** 0x**0A** 0x**B4** 0x**FF**

This data sequence will set DMX levels for a group of 5 channels (0x**05**) starting at channel 270, the base channel (0x**01** + **0E**). The DMX levels will be 255, 140, 160, 180, 255

# **BOX RESET**

Resets the DMX1TR and stops DMX output. Merged channels are un-merged. Transmission of incoming DMX to the user program is stopped.

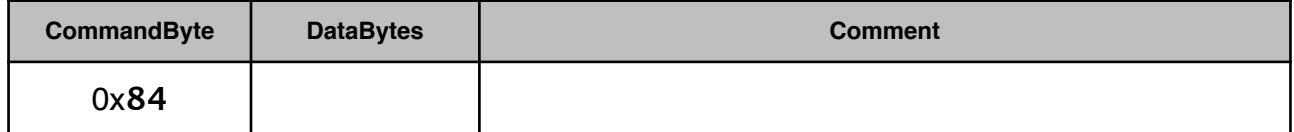

## **FREEZE DMX OUT**

Stops the DMX1TR from updating its data from the network, WRITE commands will be ignored. The current DMX levels will be "frozen". The DMX1TR will however continue sending these levels out.

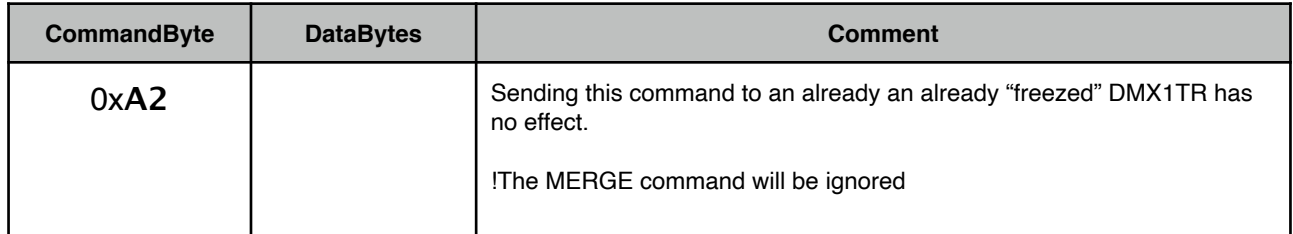

## **UNFREEZE DMX OUT**

Resumes the DMX1TR from updating its data from the network, after a FREEZE command has

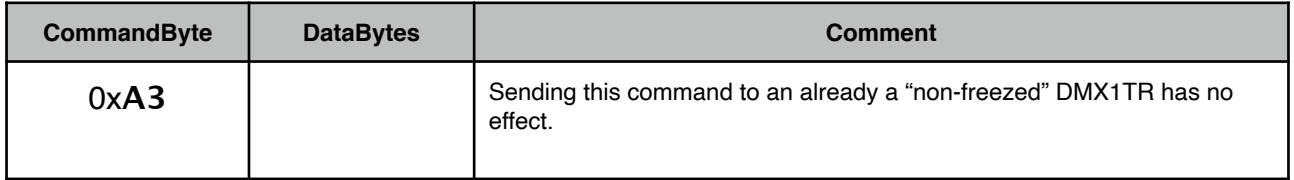

#### **DMX1TR - TCP-IP CONTROL COMMANDS**

## **CLEAR DMX OUT**

Sets all DMX channels to 0% (0x00) until a new WRITE command is received.

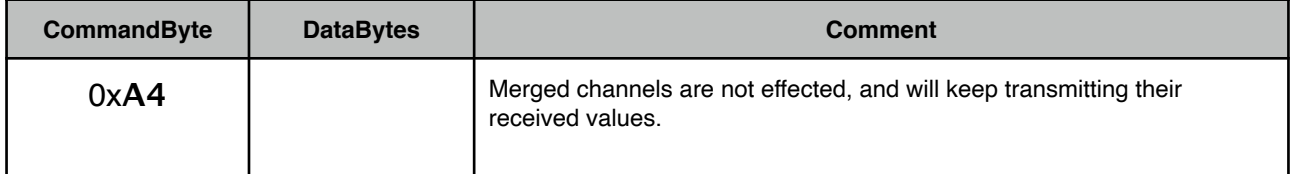

## **START DMX IN**

Starts sending the DMX data received on the DMX1TR input to the controlling application

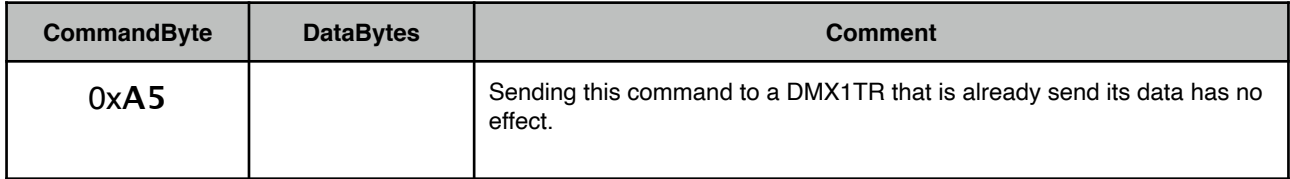

## **STOP DMX IN**

Stops sending the DMX data received on the DMX1TR input to the controlling application

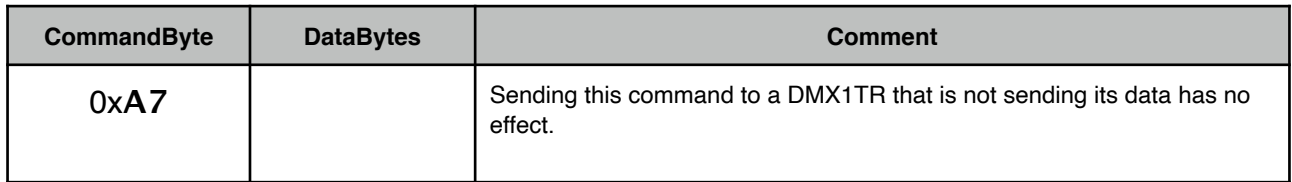

# **MERGE CHANNEL**

Configures the DMX1TR to merge incoming values to the outgoing data stream. The level-value of the given channel will be read from the received DMX Input and copied to the DMX output

The DMX1TR wil keep copying the incoming channel value to the output until an UNMERGE CHANNEL command for the specified channel is received

Multiple channels can be mergers simultaneously. Separate commands must be send for each individual channel.

As 1 DataByte can only hold values up to 256, the channel values are represented by 2 Bytes, which calculated together binary, will set the channel number. The first Byte being 0x00 for the 1 to 255 channel range or 0x01 for 256 to 512 channel range ( in programming slang this is called the **M**ost **S**ignificant **B**yte ). The second Byte being 1 to 255 ( the **L**east **S**ignificant **B**yte ) indicating channel 1 to 255 or 256 to 512 depending on the value of the MSB byte.

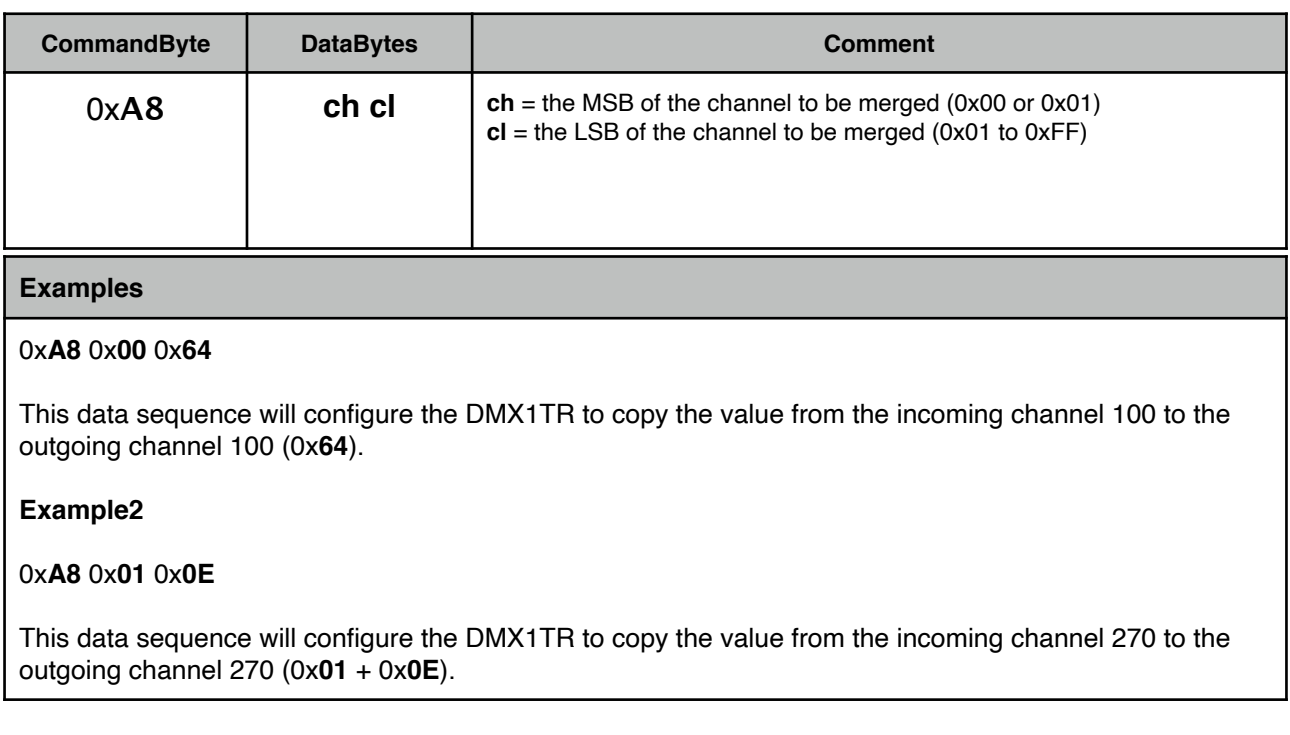

## **UNMERGE CHANNEL**

Cancels the merge setting for the given channel

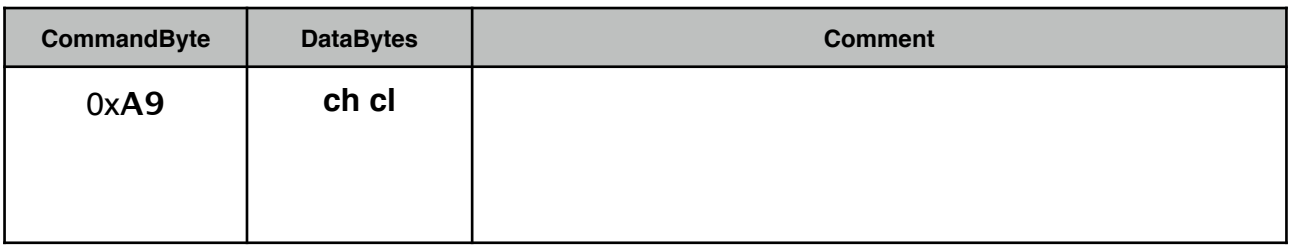

# **READ DMX IN**

Up on receiving this command the DMX1TR wil return a data packed reporting the current values of all 512 .incoming DMX channels

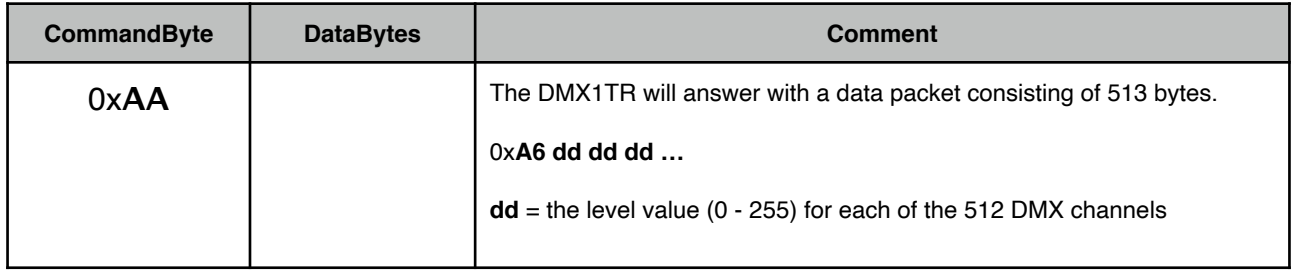